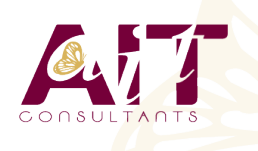

**SARL ONEO**  1025 rue Henri Becquerel Parc Club du Millénaire, Bât. 27 34000 MONTPELLIER **N° organisme : 91 34 0570434**

**Nous contacter : 04 67 13 45 45 www.ait.fr contact@ait.fr**

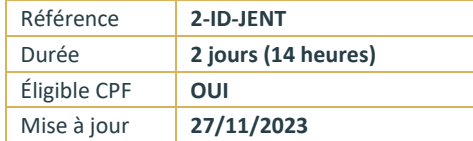

# **InDesign - Créer un journal d'entreprise**

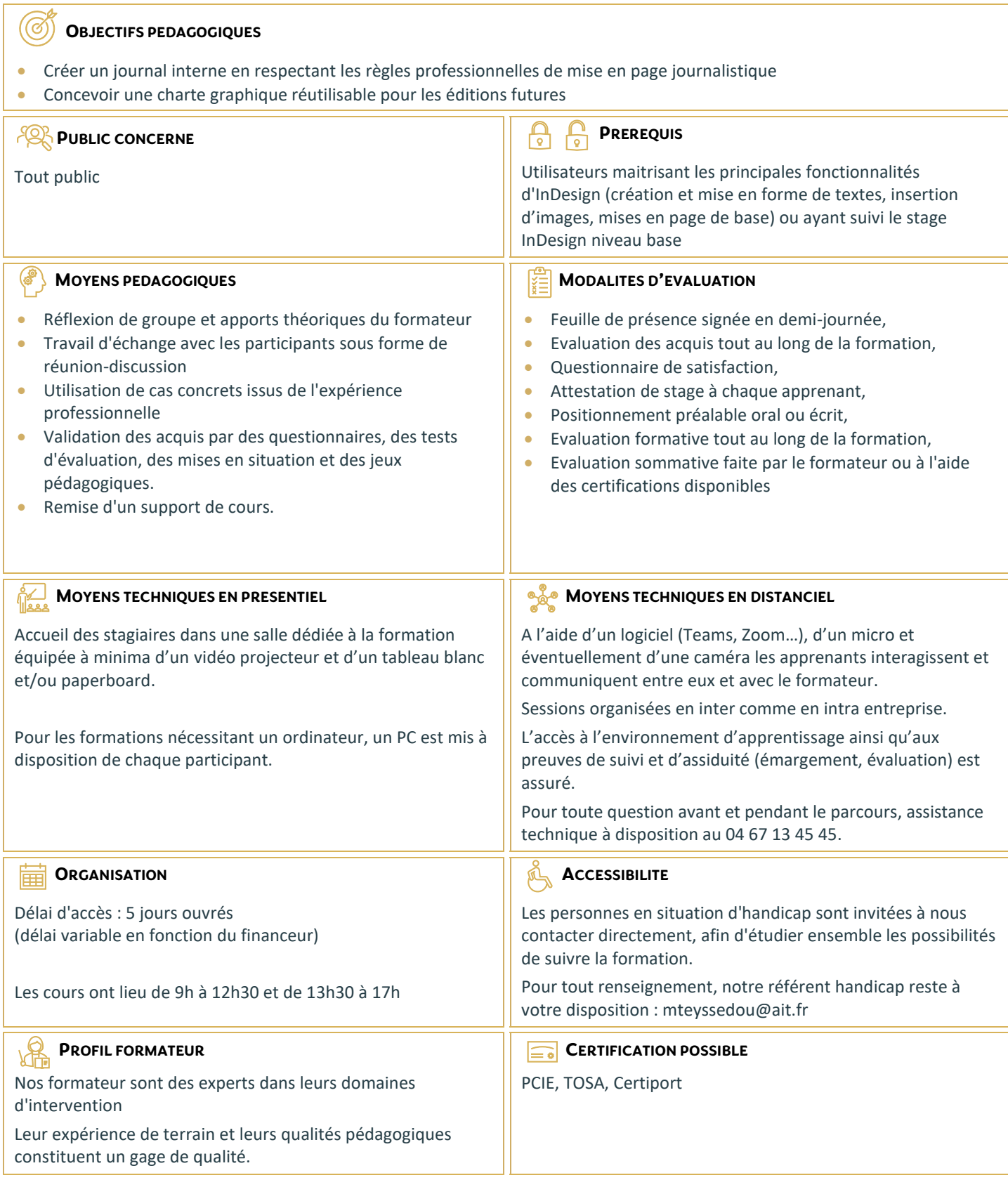

## **InDesign - Créer un journal d'entreprise**

#### **ELABORATION DE LA CHARTE GRAPHIQUE**

- $\Box$  Choix du format
- $\Box$  Choix des couleurs
- $\Box$  Choix des polices
- Choix de l'identité graphique du document
- $\Box$  Choix de la mise en page du document
- $\Box$  Finalisation de la charte

## **PREPARATION DU MODELE**

- $\Box$  Création du document
- Mise en page
- $\Box$  Création de la palette de couleurs
- $\Box$  Création des gabarits
- $\Box$  Création des styles de paragraphes
- Enregistrement du modèle

## **CREATION DU JOURNAL**

- $\Box$  Importer et mettre en forme le texte
- $\Box$  Importer les images
- Modifier le modèle

## **FINALISATION**

- $\Box$  Correction dynamique
- $\Box$  Contrôle en amont
- Exporter le document au format PDF
- $\Box$  Imprimer en cahier
- **Préparer un assemblage des données pour le travail collaboratif**